## Arch Linux Cheat Sheet

Cheatography

## by misterrabinhalder via cheatography.com/35799/cs/18847/

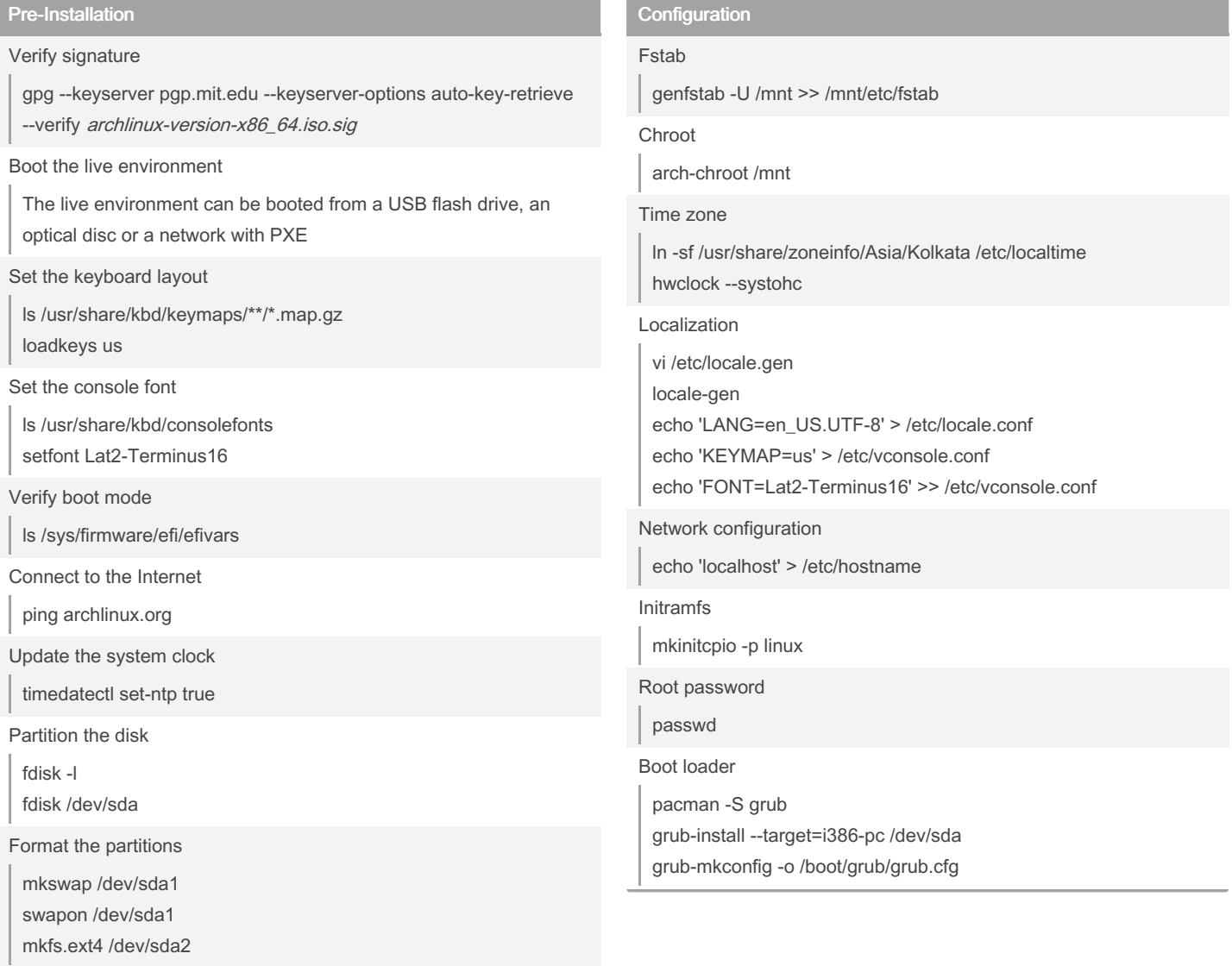

Mount the file systems

mount /dev/sda2 /mnt

## Installation

Select the mirrors

pacman-Sy

pacman -S pacman-contrib

curl -s "https://www.archlinux.org/mirrorlist/?country=IN&protocol=http&protocol=https&ip\_version=4&use\_mirror\_status=on" | sed -e 's/^#Server/Server/' -e '/^#/d' | rankmirrors -n 5 - > /etc/pacman.d/mirrorlist

Install the base packages

pacstrap /mnt base base-devel

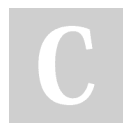

By misterrabinhalder

Published 22nd February, 2019. Last updated 1st March, 2019. Page 1 of 1.

Sponsored by CrosswordCheats.com Learn to solve cryptic crosswords! http://crosswordcheats.com

cheatography.com/misterrabinhalder/